## **ColdFusion IP Lockdown**

**Adding an IP address to the allow list automatically excludes all other IPs.**

## **Below (second list) is the "Allowed IP Addresses" for ColdFusion administrator.**

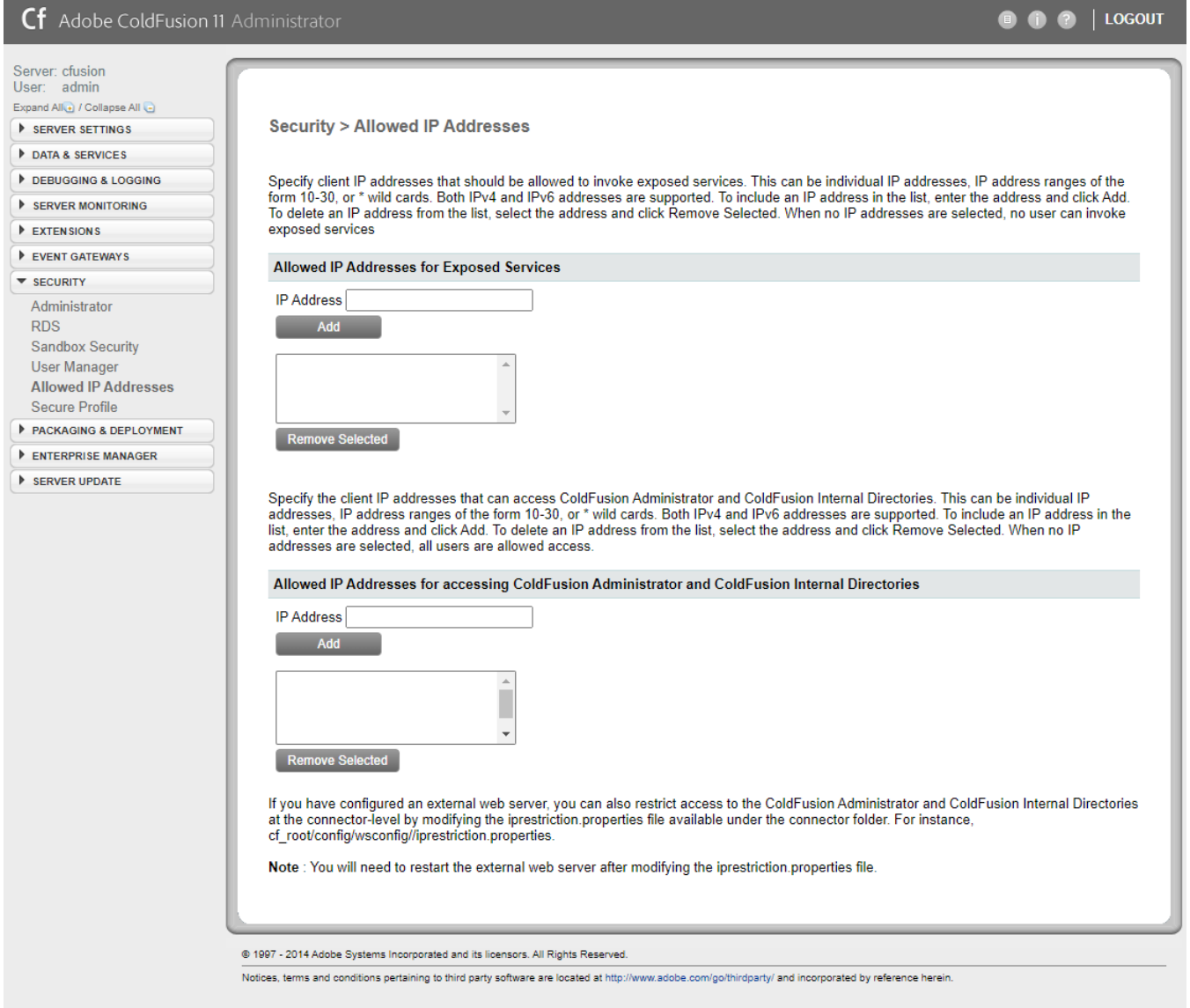

## **Regaining access if locked out**

If needed you can add an IP address to the /opt/coldfusion11/cfusion/lib/neo-security.xml file and restart ColdFusion to regain access.

vim /opt/coldfusion11/cfusion/lib/neo-security.xml

**Example of Error received after logging in but not being added to the allow list.** 

## The web site you are accessing has experienced an unexpected error.<br>Please contact the website administrator.

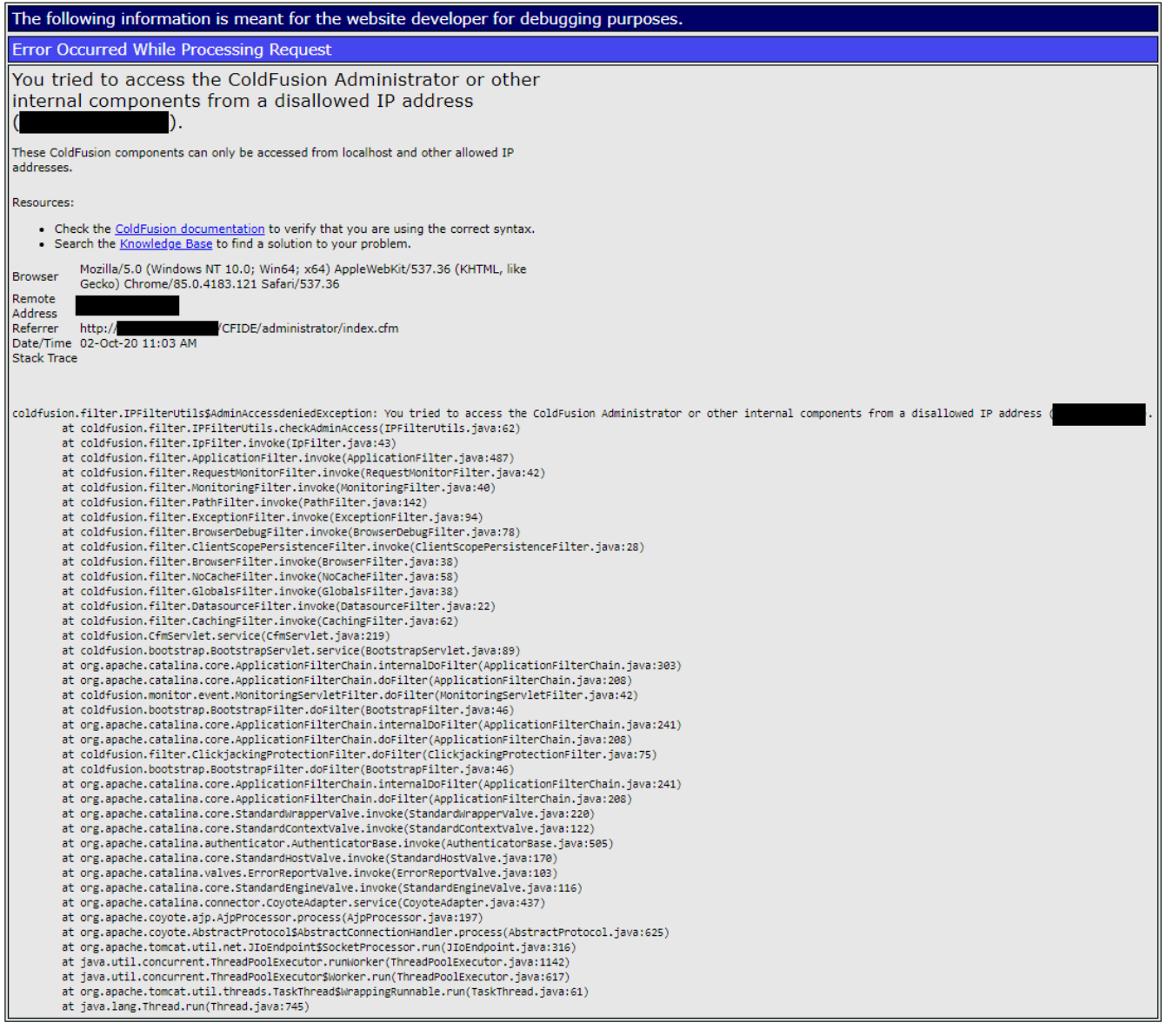